# **MANUAL DE PROCEDIMIENTOS**

 **Proyecto de Promoción del Comercio Electrónico**

Enero de 2000

**ROBOTIKER AIMME CETEMMSA IAT IBIT**

# **REGISTRO DE CAMBIOS DEL DOCUMENTO.**

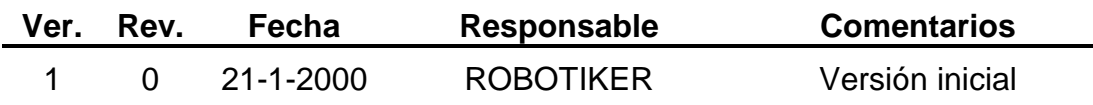

# **ÍNDICE**

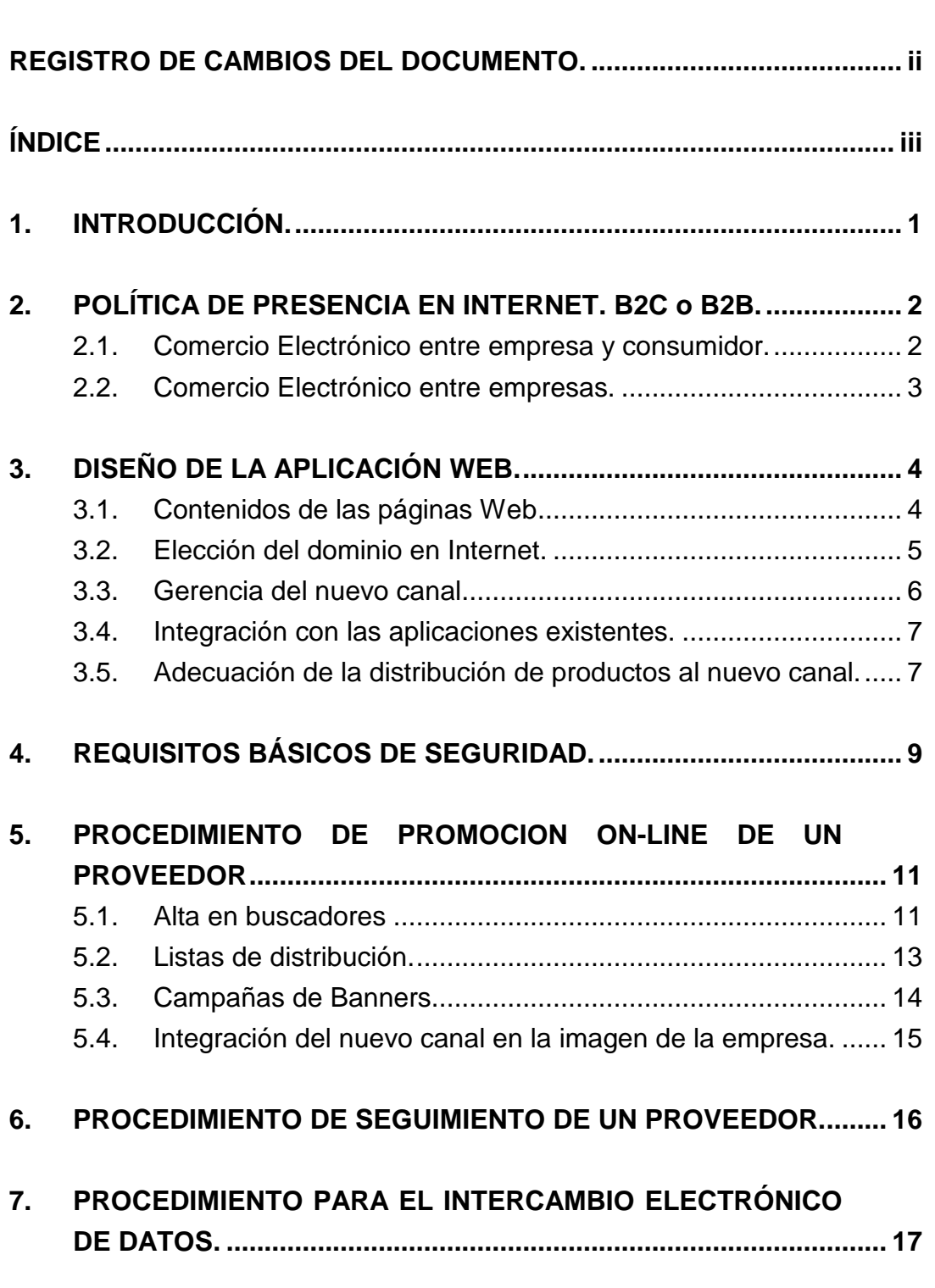

**pág.**

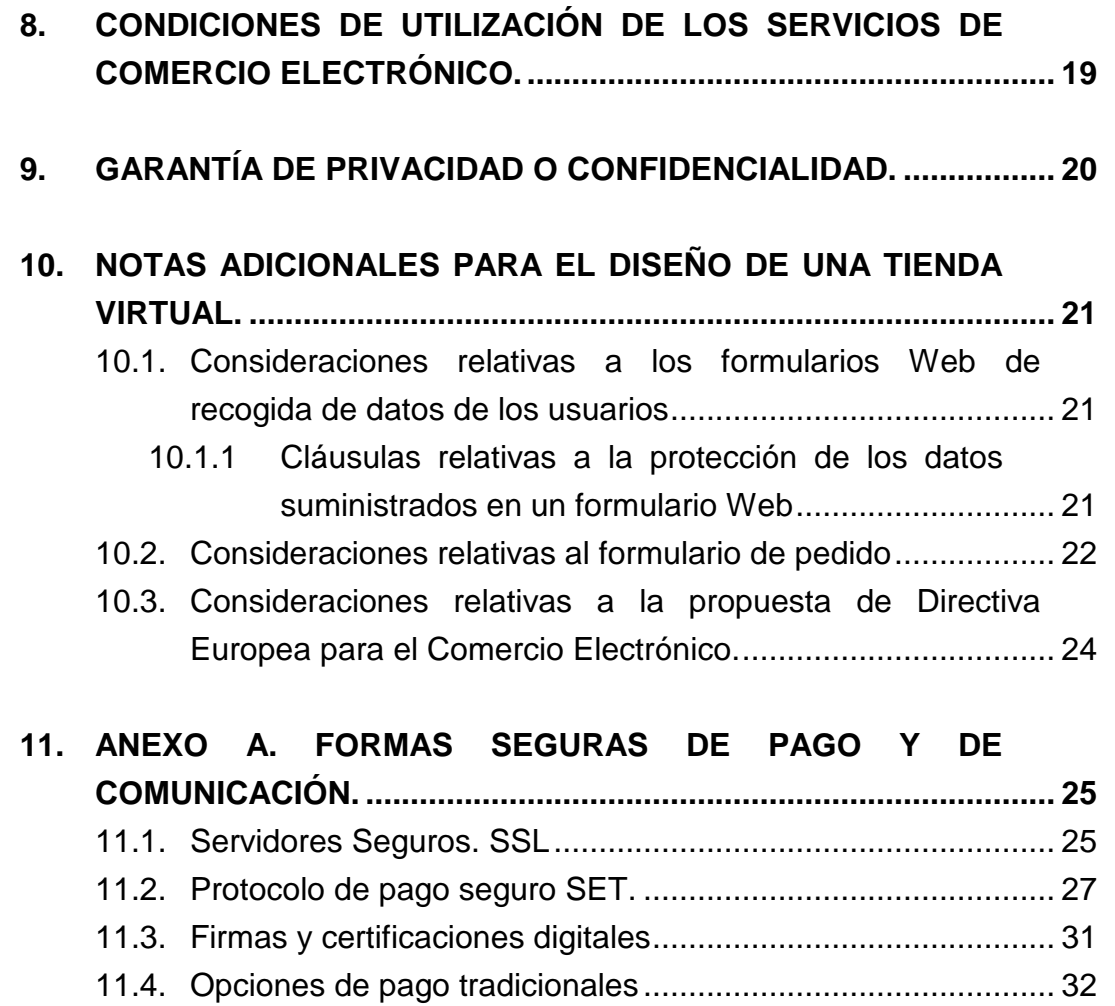

# **1. INTRODUCCIÓN.**

El presente documento tiene como objetivo general describir los procedimientos o reglas que regulan el funcionamiento de las experiencias piloto de implantación de Comercio Electrónico. Concretamente, este documento recoge los procedimientos para que las empresas proveedoras puedan proporcionar Comercio Electrónico, así como los procedimientos necesarios para realizar una supervisión y un control periódico de su correcto funcionamiento.

# **2. POLÍTICA DE PRESENCIA EN INTERNET. B2C o B2B.**

En el planteamiento de diseño de un sistema de Comercio Electrónico se deben tener en cuenta los diferentes planteamientos que existen. La primera diferenciación en el Comercio Electrónico se produce entre los sistemas en los que la transacción se produce entre empresas y los que la transacción se produce entre una empresa y un consumidor final. Esta clasificación nos llevará a diseñar sistemas de Comercio Electrónico con características muy distintas.

En ambos casos se requiere el uso de técnicas para garantizar la seguridad de la transacción, pero la diferencia fundamental entre los dos sistemas radica en la necesidad de identificación del comprador. Normalmente, en el Comercio Electrónico entre empresa y consumidor, se desea vender a un colectivo cuya identidad no es conocida a priori, pero que implica la necesidad de utilizar sistemas que permitan garantizar la identidad del comprador, reduciendo la posibilidad de fraude. Por el contrario, los sistemas de Comercio Electrónico entre empresas suelen basarse en la utilización de la red como canal alternativo para realizar las transacciones comerciales que ya venían realizándose con proveedores y clientes.

#### **2.1. Comercio Electrónico entre empresa y consumidor.**

La finalidad del Comercio Electrónico entre empresa y consumidor es la de vender a un comprador no conocido mediante la presentación en el navegador del potencial comprador el producto que está buscando, para que pueda adquirirlo en el menor tiempo y la máxima facilidad.

Para esto tendrá que disponer de diversos servicios integrados en la tienda electrónica como son la atención al comprador, la imagen corporativa que quieren reflejar, la campaña de marketing a realizar para darse a conocer, realizar las transacciones comerciales de forma segura y adquirir, si es necesario, nuevos hábitos de distribución.

### **2.2. Comercio Electrónico entre empresas.**

El Comercio Electrónico entre empresas, consiste en la utilización de las tecnologías de la información para la realización de transacciones comerciales entre entidades, de modo que lo habitual es que comprador y vendedor se conozcan.

Una aplicación de Comercio Electrónico entre empresas permite a clientes y proveedores que utilicen los sistemas corporativos de la empresa, o parte de los mismos. Por ejemplo, existen empresas que facilitan a sus distribuidores el acceso al sistema de configuración y pedidos.

En este tipo de aplicaciones, los puntos como el marketing o el diseño cuidadoso de la Web para proporcionar una buena imagen corporativa, no son tan importantes como en el Comercio Electrónico al consumidor, por el hecho de que los compradores y vendedores se conocen.

# **3. DISEÑO DE LA APLICACIÓN WEB.**

## **3.1. Contenidos de las páginas Web**

Es obvio que la comunicación entre vendedor y comprador en los negocios on-line se realiza a través de la página Web de Comercio Electrónico. Esta página, al ser el instrumento de comunicación que une oferta y demanda tiene que cumplir diversos requisitos, tanto de contenido como de diseño.

En la mayoría de los casos, las aplicaciones de Comercio Electrónico pasan por una serie de opciones comunes a todas ellas, debido a que son las mínimas recomendables que pueden tener. Analicemos cuáles pueden ser las opciones mínimas que deba contener una aplicación de Comercio Electrónico.

- ß En primer lugar, es conveniente que la empresa se de a conocer, desde el punto de vista de servicios que presta, historia de la misma y cualquier otro punto que se crea de interés.
- ß En segundo lugar, la parte más importante de la aplicación es la presentación del catálogo de productos. Normalmente este catálogo se subdivide en diferentes categorías y dentro de cada una de ellas se presentan los artículos que se pueden adquirir. Es posible orientar la presentación del catálogo de dos formas distintas. Una mediante una opción de catálogo que nos lleve a una pantalla donde se presenten los distintos artículos, y otra que consiste en presentar las categorías en la misma página principal de la aplicación Web. Evidentemente, existen más variaciones, pero estas siempre dependerán de la decisión que se tome al diseñar la tienda.
- ß En tercer lugar, es conveniente disponer de una opción de consulta de la cesta de la compra es decir, el lugar donde se van acumulando los distintos artículos que el usuario va adquiriendo. De esta forma, se puede ver en todo momento, qué artículos se han comprado y poder determinar si prescindir de alguno de ellos.
- **En cuarto lugar, es muy útil proveer al usuario de una opción de** búsqueda, en la que pueda acceder a un artículo o a un conjunto de éstos mediante la descripción o el nombre del mismo. De esta forma se puede ahorrar tiempo de navegación buscando el artículo deseado.
- ß Finalmente, es muy importante proporcionar al comprador un punto de contacto con el comercio, ya sea a través de línea telefónica como a través de correo electrónico. Es imprescindible que el usuario tenga un punto de apoyo en la compra.
- ß Otro punto importante en el diseño de una aplicación de Comercio Electrónico es la rapidez con que ésta se carga en el navegador. Una página Web con muy buen diseño pero que tarde mucho en cargarse está destinada al fracaso debido a que el usuario no está dispuesto a esperar en la carga de la aplicación. Es necesario que la carga de la misma sea rápida y que además la navegación sea sencilla y clara, sin obligar al usuario a navegar de forma excesiva para llegar a un determinado producto.

Existen en el mercado herramientas software que facilitan el desarrollo de aplicaciones de Comercio Electrónico con los elementos necesarios que acabamos de mencionar: catálogo de productos, cesta de compra, buscador, etc.

#### **3.2. Elección del dominio en Internet.**

Otro paso necesario para disponer de Comercio Electrónico es la elección del dominio mediante el cual se accederá a la aplicación. Generalmente se recomienda el uso de dominios propios y que, a ser posible, cumplan las siguientes características:

• Se recomienda comprar un dominio con el mismo nombre de la marca, producto o negocio. Por ejemplo, para una empresa que se llame "natural" es muy aconsejable comprar el dominio "natural.es" o "natural.com".

- Debe ser intuitivo para aquellos usuarios que se conecten por primera vez.
- Debe evitar confusiones con palabras o nombres similares.
- Breves y de fácil escritura.

Esta operación es necesario realizarla lo antes posible, ya que una vez se ha concedido un dominio éste ya no se puede volver a conceder, obligando esta situación, a comprar otro alternativo parecido al que se quería.

La diferencia al pedir un dominio ".com" o un ".es" radica en el hecho que para que se pueda conceder un ".es" debe existir un registro legal del nombre de la marca y se debe demostrar mediante la presentación de documentación relacionada. La concesión de este tipo de dominios suele tardar entre 15 días y un mes. Por otro lado, para la concesión de un ".com" no es necesario tener el registro mercantil de la marca y su concesión suele ser mucho más rápida.

Normalmente, la empresa que realiza la aplicación de Comercio Electrónico también se encarga de la gestión de contratar el dominio. También existe la posibilidad que el propio usuario se encargue de tramitar el dominio con empresas dedicadas a tal objetivo, mediante el pago de una cuota de alta.

#### **3.3. Gerencia del nuevo canal.**

Un factor que se debe tener muy en cuenta es el mantenimiento de la aplicación de Comercio Electrónico. No se puede partir de la base que una página Web se deja en Internet y ya la visitarán, se debe dar a conocer. Además estas aplicaciones requieren de un mantenimiento de los artículos presentados en los catálogos, de sus precios, descripciones, y otros cambios que se puedan producir. Por otro lado, si en la aplicación se dan servicios de valor añadido como noticias, fórums, etc. es necesario que alguien se encargue de su mantenimiento, a nivel de actualizar las noticias, responder los mensajes del fórum, si este existe, etc. además de gestionar las demandas que se producen a través de la página Web.

Por lo tanto es necesario disponer de una persona que coordine o se encargue del mantenimiento de los distintos aspectos de la aplicación de Comercio Electrónico, para darle continuidad.

#### **3.4. Integración con las aplicaciones existentes.**

Una vez se ha comprobado que el nuevo canal es plenamente operativo en lo que se había previsto, es posible integrar las operaciones realizadas mediante el Comercio Electrónico a los sistemas de información propios de la empresa. Sin integración informática, se deben realizar varios pasos intermedios para procesar los pedidos tramitados a través de la aplicación de Comercio Electrónico. Consultar la aplicación cada día para ver si hay pedidos, responder si es posible o no servir dicho pedido, entrarlo en la aplicación de pedidos del sistema de información de la empresa, son pasos necesarios cuando existe una desconexión entre sistemas propios de información y la aplicación de Comercio Electrónico. Esto conlleva a que se puedan producir descuidos, errores de factor humano al entrar la información, se produce un gasto adicional de papel, si se imprime cada vez los pedidos, también se deben entrar manualmente los artículos en la aplicación de Comercio Electrónico, etc.

Estos problemas se reducen al máximo si hay una automatización en este conjunto de pasos intermedios, permitiendo sacar el máximo provecho a la aplicación de Comercio Electrónico.

#### **3.5. Adecuación de la distribución de productos al nuevo canal.**

La logística es muy importante dentro del Comercio Electrónico, ya que una vez el usuario ha realizado el pedido, lo quiere dentro del plazo de tiempo establecido. Habrá que adaptar las estrategias de transporte que existen hasta el momento a las nuevas situaciones a las que se puede llegar mediante el Comercio Electrónico.

Evidentemente, el ámbito de actuación geográfico de la página Web marcará una parte importante de esta estrategia. Por ejemplo, la creación de un almacén central de mercancías o la utilización de tiendas existentes como zonas de aprovisionamiento, o un transporte restringido a determinadas fechas según la zona donde se ha realizado la venta.

Sea cual sea la estrategia que se elija, se deben respetar los plazos indicados en el Comercio Electrónico o los pactados con el cliente, además de marcar precios nuevos para estos servicios.

# **4. REQUISITOS BÁSICOS DE SEGURIDAD.**

Un requisito indispensable en el Comercio Electrónico es garantizar la seguridad de las transacciones entre los compradores y los vendedores. Por ello, se deben utilizar las máximas medidas de seguridad disponibles en el entorno Internet para la realización de transacciones de compra seguras y confidenciales.

Para garantizar la confidencialidad de las comunicaciones entre compradores y vendedores, **el servicio de compra funcionará sobre un servidor seguro utilizando el protocolo SSL (Secure Socket Layer)**, que se activa siempre que se le solicitan datos al comprador. Un servidor seguro establece una conexión de modo que la información se transmite cifrada mediante algoritmos que aseguran que sólo sea inteligible para el ordenador del cliente y el servidor. De esta forma, al utilizar el protocolo SSL se garantiza:

- que el comprador está comunicando sus datos al servidor de la empresa proveedora y no a cualquier otro que intentara hacerse pasar por éste;
- que entre el PC del cliente y el servidor de la empresa proveedora los datos viajan encriptados, evitando su posible lectura o manipulación por terceros.

El comprador puede verificar que la conexión al sistema se está realizando a través de un servidor seguro comprobando alguno de los siguientes aspectos:

- Mediante la dirección (URL) del servidor, ya que en un servidor seguro comienza por **https:** cuando normalmente lo hace por **http:**
- Mediante una indicación de su programa navegador consistente en que en una de las esquinas inferiores de la pantalla aparece una llave entera (en vez de rota como en cualquier servidor no seguro) o un candado cerrado (en vez de abierto como en cualquier servidor no seguro).

Para la realización de las compras electrónicas mediante tarjeta de crédito se empleará el protocolo SET (Secure Electronic Transaction). Este protocolo proporciona las máximas garantías de seguridad para todas las partes implicadas al tratarse de una especificación diseñada para asegurar y autenticar la identidad de los participantes en las compras abonadas con tarjetas de crédito/débito en cualquier tipo de red en línea (incluyendo Internet). La utilización del SET conlleva la participación de un Banco (para autorizar o denegar los pagos) y de una Autoridad de Certificación (para emitir los certificados del titular y del comercio), pudiendo ser ésta última el propio banco.

El protocolo SET, desarrollado por VISA y Mastercard, cumple los siguientes objetivos:

- confidencialidad de la información transmitida,
- autenticación de los titulares y comercios,
- integridad de la información transmitida,
- no repudio de las operaciones realizadas,
- interoperabilidad entre las distintas plataformas HW y SW que usan los distintos participantes en las transacciones electrónicas (titulares, comercios y bancos).

En el anexo de este documento se explican más en detalle las formas de comunicación y pago existentes en Internet.

# **5. PROCEDIMIENTO DE PROMOCION ON-LINE DE UN PROVEEDOR**

Una vez se dispone de la aplicación de Comercio Electrónico plenamente operativa en internet, el objetivo principal es conseguir el máximo número de visitas y ventas a través del Web. Para poder conseguirlo no se puede adoptar una postura de "esperar y ver que pasa", sino que hay que atraer al máximo número de usuarios.

Para poder realizar esto es necesario dar a conocer la existencia de esta página de Comercio Electrónico a los potenciales clientes. Una forma de hacerlo es mediante la ejecución de una campaña publicitaria en Internet esto es, utilizando todos los medios que la Red pone a disposición del usuario. Vamos a analizarlos con mayor detenimiento.

### **5.1. Alta en buscadores**

Este procedimiente pretende promocionar on-line a la tienda virtual dando de alta su URL en los buscadores mas interesantes para cada una. El objetivo principal es que la tienda salga entre los 5 o 6 primeros resultados de búsqueda que dan los buscadores para las palabras clave seleccionadas en las cuales interesa estar posicionado.

Los buscadores son las herramientas más utilizadas por los usuarios para buscar los sitios web deseados, o al menos, los relacionados con la temática buscada. Para que una página Web aparezca en un buscador se pueden seguir diferentes formas de hacerlo.

- 1. Registro gratuito en diferentes buscadores. Existen servicios gratuitos que dan de alta una Web de forma gratuita. Se debe proporcionar información sobre esta Web y enviarla y automáticamente se registrará en un número concreto de buscadores diferentes.
- 2. Registro individualizado para cada uno de los buscadores en los que se quiere estar presente.

3. Buscar los servicios de profesionales del marketing en Internet para que se encargue de las acciones necesarias para registrar la Web en los buscadores más apropiados.

En el primer caso, el problema que plantea la utilización de registro gratuito es que los buscadores tienen diferentes parámetros para el registro de páginas Web. Por ejemplo el Yahoo sólo permite un número limitado de caracteres para la descripción de la Web, y otros permiten más de 200 caracteres.

El principal problema es que se está dando la misma información a todos los buscadores donde registrarse, pero cada uno tiene diferentes requerimientos y limitaciones. La principal ventaja es que se ahorra mucho tiempo en este trámite.

En el segundo caso, nos encontramos con el mejor método de registro para aprovechar todos los requisitos exigidos por cada buscador, en cuanto a palabras claves, descripciones, informaciones de contacto, etc. Permite definir de forma efectiva las categorías en las cuales se quiere incluir la página Web, dentro del buscador.

El principal problema es la gran cantidad de tiempo que requiere este sistema para el registro de la página Web. Un buen truco para ahorrar tiempo de entrada de datos sería introducir los datos necesarios en un documento Word y mediante copiar y pegar, introducir los datos en los formularios de los diferentes buscadores.

En el tercer caso, nos encontramos con las empresas especializadas en campañas de publicidad por Internet, las cuales se encargan de ejecutar este servicio y de realizar un seguimiento periódico. También se encargan de realizar este servicio los mismos proveedores de contenidos Web, pero si no se pacta lo contrario, sólo se encargan del registro sin el seguimiento periódico.

En conclusión, si la propia empresa decide realizar la alta en los buscadores sin contratar el servicio a profesionales, el procedimiento estaría formado por los siguientes pasos:

- 1. Determinar el público objetivo.
- 2. En base al público objetivo, seleccionar los buscadores en los que debe darse de alta.
- 3. Determinar las palabras clave necesarias para posicionarse en los buscadores y llegar al público objetivo.
- 4. Elaborar páginas para cada una de las palabras clave y para cada uno de los buscadores de manera que le permitan quedar entre los primeros de la lista de resultados de búsqueda.
- 5. Submitar las páginas a los buscadores llevando un control exhaustivo de todos los pasos realizados.
- 6. Efectuar un seguimiento en todos los buscadores y por todas las palabras clave contempladas en los puntos 2 y 3. Cuando se detecta una bajada en las posiciones de resultados volver al punto 4 y realizar de nuevo el proceso.

## **5.2. Listas de distribución.**

Los clientes de una empresa forman un colectivo con el denominador común del interés por un producto o un conjunto de estos. Uno de los problemas que se puede plantear la empresa es la fidelización de estos clientes, es decir qué medios se pueden usar para aumentar el interés por los productos de la empresa. Una solución puede ser una lista de distribución.

Una lista de distribución es un sistema de información periódico, con el objetivo de anunciar los productos o para dar noticias y novedades sobre éstos. Una lista de distribución permite enviar información personalizada a cada uno de nuestros clientes, puesto que se envía un mensaje a la dirección electrónica personal, informarle de un tema del que él desea ser informado.

De esta forma se envía un solo mensaje directo para un grupo de personas interesadas en su contenido. Es muy importante que el adjetivo "directo" viene dado por el hecho que el mensaje es recibido por la persona interesada en su dirección de correo electrónico, sin tener que pasar ningún filtro, como puede pasar en el correo postal.

Finalmente, mencionar que las personas que se encargan de una lista de distribución han de dedicar tiempo en hacer búsquedas, en atender dudas, en buscar informaciones interesantes, etc.

## **5.3. Campañas de Banners.**

Otra opción para la promoción de la página Web por Internet es la realización de una campaña de banners. Un banner es un "anuncio" que puede aparecer en otra página Web o en un buscador.

Para la realización de una campaña de este tipo existen diversas opciones a tener en cuenta. Por un lado se puede acceder a las Webs de intercambio de banners y por otro lado se pueden contratar los servicios de una agencia especializada en el marketing por Internet.

Se puede hacer aparecer un banner como resultado de una petición en un buscador o en la parte superior o inferior de una determinada página Web. Los banners se contratan por impresiones. Cada vez que aparece un banner en pantalla se habla de una impresión.

Si se decide colocar un banner en una determinada página Web, hay que tener en cuenta que dentro de una misma Web existen páginas con más tráfico que otras, así como zonas más relacionadas con los productos/servicios que ofrece la empresa. Por otra parte, el hecho de que la publicidad de la empresa comparta página con otros anuncios o bien la exposición excesiva de un mismo anuncio, reduce la efectividad de estos.

A la hora de elaborar banners se recomienda:

- Dotarlos de movimiento para captar la atención del usuario.
- Utilizar colores fuertes que lo destaquen del resto de la página.
- Recurrir a mensajes originales o misteriosos que llamen la atención de las personas que visitan la página.
- Añadir textos del tipo "Pulse aquí", etc., que inciten a la acción.

### **5.4. Integración del nuevo canal en la imagen de la empresa.**

Una vez que se posee un nuevo canal de ventas es necesario dar a conocer a los clientes, mediante sistemas tradicionales, la presencia en internet. Por lo tanto será necesario poner la dirección de Internet de la empresa en la papelería de la empresa, en los medios de transporte, en las etiquetas de los productos, si es posible, etc.

# **6. PROCEDIMIENTO DE SEGUIMIENTO DE UN PROVEEDOR.**

Este procedimiento consiste en proporcionar un conjunto de información estadística que permita realizar a cada empresa vendedora un seguimiento del funcionamiento de su tienda virtual.

Este tipo de información estadística se puede clasificar en dos grandes bloques:

• información relativa a las visitas realizadas ("hits") a la tienda virtual:

Esta información recoge estadísticas relativas al número de visitas diario (indicando el país de origen), el porcentaje de visitas por día de la semana, las páginas (o ficheros) más visitados - que podría dar una idea del producto o línea de producto de más interés -, etc. Se trata de la información típica que se obtiene de las herramientas de análisis de ficheros log de un servidor Web.

• información relativa al volumen de pedidos y ventas cursadas electrónicamente:

Esta información recoge datos de gran interés para poder evaluar si la presencia de una empresa vendedora en Internet le reporta realmente un beneficio económico. Se trata de estadísticas relativas al número de pedidos realizados, número de pedidos servidos, volumen total de ventas realizado, productos o líneas de producto con mayor volumen de venta, tipo de comprador más frecuente (usuario o empresa), comprador con mayor volumen de compras, etc. Este tipo de estadísticas periódicas (mensuales, trimestrales, etc.) permiten a la empresa vendedora realizar un análisis exhaustivo del funcionamiento de su nuevo canal de ventas: el canal electrónico.

# **7. PROCEDIMIENTO PARA EL INTERCAMBIO ELECTRÓNICO DE DATOS.**

Este procedimiento tiene como objetivo determinar los pasos que las empresas deben llevar a cabo para realizar una transferencia automática de información desde el sistema de gestión de una empresa al de la otra. Los pasos son los siguientes:

- 1. Determinar las necesidades. Se tiene que hacer un análisis conjunto entre las empresas implicadas para consensuar la información que será transmitida. Se procurará eliminar toda información superflua para la empresa receptora, aunque se genere automáticamente.
- 2. Acordar un formato de fichero. Una vez hemos determinado qué información se enviará se tiene que ver cómo se enviará. En principio, cualquier formato de fichero es válido (ASCII plano, XML, Access, etc.). La elección del formato dependerá de las necesidades o inversión en el proyecto. Se recomienda usar XML, por ser un estándar abierto, siempre y cuando se disponga de tiempo y recursos necesarios para realizar los conversores.
- 3. Decidir el protocolo y método de comunicaciones. En este punto se decidirá el método que se empleará para realizar la transferencia de los ficheros. Dependiendo de la seguridad requerida y tecnología accesible se seleccionará un método y protocolo de envío. Algunos de los protocolos mediante los cuales podemos enviar ficheros de forma segura son: SSL, VPN y SET. El método de envío dependerá en gran parte del protocolo seleccionado. Se recomienda que el método sea lo más automático y sencillo posible.

Dependiendo de la elección realizada y la infraestructura de comunicaciones que la empresa tenga necesitaremos, o no, contratar un agente intermedio que proveerá los mecanismos de transmisión.

4. Realización de los conversores. Cada empresa realizará, normalmente a través de la empresa proveedora de su aplicación de gestión, las rutinas

que generen o importen los ficheros con el formato e información acordados.

- 5. Realización de pruebas de importación/exportación de ficheros. Se harán pruebas mediante el envío de los ficheros a través de una canal simple, como el correo electrónico.
- 6. Realización de pruebas del canal de comunicaciones. Se realizarán pruebas de envío de ficheros para comprobar que se transmiten correctamente y que el contenido no se modifica en la transmisión.
- 7. Realización de pruebas generación envío recepción importación de los ficheros manualmente.
- 8. Realizar una automatización de la generación y envío de un fichero en una empresa y en la otra de la recepción e importación del fichero.

Hay que destacar que todo este proceso se debe hacer por cada pareja de empresas. Por tanto, una empresa lo realizará una vez por cada empresa con la que efectúe intercambio de datos electrónicos.

Se recomienda empezar con las empresas con las que haya un mayor volumen de transacciones (mejor cliente) y que los costes de comunicación sean más elevados (más alejados físicamente), con el fín de reducir los gastos de personal y de comunicaciones al máximo.

Por otro lado, también se recomienda hacerlo sólo con las empresas que resulte rentable el esfuerzo. Es decir, si una empresa dispone de 100 clientes, quizás sea rentable hacerlo sólo con los 5 mejores clientes (80% de la facturación).

# **8. CONDICIONES DE UTILIZACIÓN DE LOS SERVICIOS DE COMERCIO ELECTRÓNICO.**

- Cada empresa o comercio ofrecerá un servicio de atención al cliente, información permanentemente actualizada sobre las características y precios de sus productos, mecanismos de distribución de los mismos, etc.
- Cada empresa o comercio (que a partir de ahora denominaremos "tienda", empleando el argot del Comercio Electrónico) es el responsable único de todos los contenidos recogidos en su tienda virtual, así como de la veracidad de la información que en ella aparece.
- Cada tienda posee mecanismos particulares de distribución de sus productos, y cualquier problema que pueda generarse en este proceso deberá ser solucionado entre comprador y vendedor.
- Cada comercio o empresa dispone de un *Centro de Atención al Cliente* donde podrán reportarse y solucionarse cuantas dudas o problemas sean de su responsabilidad.
- En todas las operaciones de compraventa en línea realizadas, el comprador se encuentra amparado y protegido por la legislación de ventas a distancia que las tiendas se comprometen explícitamente a aceptar y cumplir en todos sus términos.
- Las compras realizadas en línea mediante la utilización de una tarjeta de crédito para el pago, serán cargadas en la cuenta del comprador. En caso de que por cualquier circunstancia excepcional la tienda no pudiera aceptar el pedido, se le comunicará al comprador, por correo electrónico, en un plazo máximo de 24 horas laborables y se le abonará en su cuenta la devolución del importe correspondiente.
- La información que el comprador introduce para realizar sus compras es confidencial y se encripta utilizando las máximas medidas de seguridad.

# **9. GARANTÍA DE PRIVACIDAD O CONFIDENCIALIDAD.**

Considerando los condicionantes legales relativos al uso de la información suministrada por los usuarios de un sistema informático, la empresa proveedora o comercio deberá garantizar a sus usuarios que todos los datos que faciliten serán tratados de forma confidencial, no proporcionándolos a terceros en ningún caso.

Por tanto, la política de confidencialidad se basará en los siguientes aspectos:

- Toda la información proporcionada por el usuario será confidencial y sólo se utilizará con fines estadísticos.
- La dirección de correo electrónico únicamente será utilizada para la comunicación electrónica en relación a cualquiera de los servicios solicitados por él previamente y proporcionados por la tienda..
- No se facilitarán los datos del usuario a ninguna otra persona u organización.

# **10. NOTAS ADICIONALES PARA EL DISEÑO DE UNA TIENDA VIRTUAL.**

#### **10.1.Consideraciones relativas a los formularios Web de recogida de datos de los usuarios**

Cuando se cumplimenta un formulario a través de Internet, no cabe ninguna duda respecto a su tratamiento automatizado, ya que el propio usuario está introduciendo sus datos personales en un sistema informático. Pese a ello, la mayoría de los formularios de recogida de datos que podemos encontrar en Internet, adolecen de una ausencia total de referencias a la LORTAD (Ley Orgánica de Regulación del Tratamiento Automatizado de Datos) en forma de cláusulas de consentimiento por parte del usuario respecto al tratamiento automatizado de los datos personales introducidos, así como de una información sobre la posibilidad de modificar o incluso cancelar los registros referentes a su persona.

Por ello, es recomendable introducir en todos los formularios de Internet la cláusula de consentimiento para el tratamiento automatizado de datos, comunicando a la Agencia de Protección de Datos la creación de dichas bases de datos personales.

#### **10.1.1 Cláusulas relativas a la protección de los datos suministrados en un formulario Web**

En los distintos formularios existentes para darse de alta como usuario de la tienda virtual, se podrían incluir las siguientes cláusulas con la finalidad de ajustarse a las disposiciones vigentes establecidas por la LORTAD:

- "**La información que usted nos facilite** quedará únicamente recogida en nuestros ficheros, siendo de uso exclusivo por parte de la empresa proveedora."
- **Usted tiene derecho a** acceder a la información que le concierne así como a cancelarla o rectificarla en el caso de que fuera errónea.

• **Sus datos están cubiertos** por los Derechos de la Ley de Protección de Datos (LORTAD), y serán para uso exclusivo de la empresa proveedora. En ningún caso, estos datos se destinarán a otros fines ni se entregarán a terceras partes.

La inclusión de estas cláusulas conlleva que exista un enlace en cada tienda virtual para que los usuarios conozcan la política de privacidad y protección de datos que se utiliza. Este enlace llevaría a una página Web en la que se ofrece la siguiente información:

- **Confidencialidad**: La información aquí recogida es la detallada en el apartado 4 del presente documento, titulado "Garantía de privacidad o confidencialidad".
- **Normas de conducta generales**: La información aquí recogida debería estar constituida por los aspectos más importantes especificados en el código ético que debe regir el funcionamiento de la tienda virtual. Los procedimientos relativos al código ético y a las buenas formas y modales que se deben observar dentro de la tienda virtual se recogen en otro documento distinto, titulado "Código Ético", que se va a elaborar en este mismo proyecto.

### **10.2.Consideraciones relativas al formulario de pedido**

Además de las distintas cláusulas mencionadas previamente que sean aplicables al formulario de pedido (por tratarse de un formulario de recogida de datos), se considera conveniente incluir otras cláusulas relativas a la falta de existencias a la hora de servir un pedido, así como a las condiciones de devolución de los productos comprados. Algunas de estas cláusulas podrían ser las siguientes:

• Queda reservado el derecho de no servir parte de los productos solicitados en este pedido en caso de falta de existencias. Se notificará vía correo electrónico de este hecho.

• Para realizar la devolución de algún producto de los incluidos en este pedido una vez recibidos, consultar la política de devolución de productos de la empresa vendedora.

La inclusión de esta última cláusula conlleva que exista un enlace en cada tienda virtual para que los usuarios conozcan la política de devolución de productos que en ella se aplica. Este enlace llevaría a una página Web en la que se ofrece toda la información relevante a este respecto.

A continuación, se presentan a modo de ejemplo las condiciones que se recogerían en la política de devolución de cada tienda virtual. Estas condiciones serán adaptadas por cada empresa vendedora para reflejar sus particularidades respecto a la devolución de productos.

- 1º Si falta algún producto de los facturados en el envío, debe usted comunicarlo en un plazo no superior a 48 horas mediante el envío de un correo electrónico a la tienda en cuestión.
- 2º Sólo se admitirán las devoluciones que se comuniquen, mediante correo electrónico, a las tiendas dentro de los 15 días siguientes a la recepción del producto. Esta comunicación es imprescindible para obtener la autorización necesaria para realizar la devolución.
- 3º Todos los productos deben ser devueltos en un plazo máximo de 30 días a partir de la fecha de recepción del producto.
- 4º Es imprescindible para la devolución que dentro del paquete, en su embalaje original y junto al albarán de entrega recibido, remitan el producto devuelto.
- 5º Ningún producto será admitido a devolución si ha sido usado, rajado o iniciado su uso, excepto en caso de mal estado.

#### **10.3.Consideraciones relativas a la propuesta de Directiva Europea para el Comercio Electrónico.**

Las páginas Web de la tienda virtual deben cumplir con la normativa legal comunitaria aplicable al Comercio Electrónico. Actualmente se aplica la *Directiva 97/7/EC* del Parlamento Europeo relativa a los contratos a distancia, pero también es aconsejable que cumpla con la nueva propuesta de directiva de los aspectos legales del Comercio Electrónico dentro del mercado interno que esta en fase de elaboración. Esta propuesta incluye todos los aspectos tratados en la *Directiva 97/7/EC* y los adapta al Comercio Electrónico. Entre otros aspectos establece los siguientes puntos:

- *Artículo 5*. El proveedor debe proporcionar al consumidor, antes de la conclusión del contrato, la siguiente información:
	- 1. Identidad del proveedor, y en el caso de contratos en los que se efectua un pago por adelantado, su dirección.
	- 2. Las características principales del producto.
	- 3. El precio de los productos o servicios incluyendo las tasas.
	- 4. El coste del trasporte.
	- 5. Los acuerdos de pago y entrega o realización.
	- 6. La existencia del derecho a una retractación.
	- 7. El periodo durante el cual la oferta o el precio son válidos.
	- 8. La duración mínima del contrato.
- *Artículo 11*. El proveedor ha de proporcionar confirmación de todos los puntos tratados en el *Artículo 5* a través de algún medio de comunicación perdurable y accesible por el consumidor.

## **11. ANEXO A. FORMAS SEGURAS DE PAGO Y DE COMUNICACIÓN.**

#### **11.1. Servidores Seguros. SSL**

Internet es un canal de comunicaciones inseguro, debido a que la información que circula a través de la Red es fácilmente accesible en cualquier punto intermedio por un tercero no autorizado.

SSL es un protocolo que garantiza la seguridad de los datos durante la transmisión de los mismos, de forma que los protege de accesos fraudulentos por parte de terceros. El punto débil del que adolece SSL es que la identidad del emisor puede ser suplantada. Es como si una persona paga con la tarjeta de crédito de otra sin que nadie le verifique su identidad.

Los servicios que ofrece SSL son los siguientes:

- 1. **Cifrado de datos:** La información transferida será indescifrable, garantizando así la confidencialidad.
- 2. **Autenticación de los servidores:** El usuario puede asegurarse de la identidad del servidor al que se conecta y al que posiblemente envíe información personal confidencial.
- 3. **Integridad de mensajes:** Se impide que modificaciones intencionadas o accidentales en la información mientras se transmiten pasen inadvertidas.
- 4. **Autenticación de cliente:** Permite al servidor conocer la identidad del usuario, con el fin de decidir si puede acceder a ciertas áreas protegidas.

Para cifrar los datos transmitidos se utilizan diversas técnicas:

1. **Criptografía de clave secreta o simétrica:** Se utiliza para el intercambio de los datos entre el servidor y el cliente.

2. **Criptografía de clave pública o asimétrica:** Se utiliza para la autenticación y para el cifrado de la clave de sesión. La clave de sesión es la que se utiliza para cifrar los datos que vienen del y van al servidor una vez establecida la comunicación SSL

Se genera una clave de sesión distinta para cada transacción, lo que permite que aunque sea descubierta la clave de una transacción por un tercero, ésta no sirva para la siguiente transacción.

El punto débil de SSL es que no garantiza la identidad del servidor al que se conecta el usuario. De esta forma podría suceder que el servidor seguro contase con un certificado perfectamente válido y que estuviera suplantando la identidad de algún otro servidor seguro bien conocido.

El funcionamiento de la tecnología SSL es la siguiente:

- 1. **Fase de establecimiento conexión:** En esta fase se establece un acuerdo sobre el conjunto de algoritmos de cifrado a usar para garantizar la confidencialidad e integridad y para la autenticación mútua.
- 2. **Fase de autenticación:** El servidor envía su clave pública y solicita a su vez la clave del cliente.
- 3. **Fase de producción de clave de sesión:** El cliente envía al servidor una clave maestra a partir de la cual se generarán la clave de sesión para cifrar los datos intercambiados posteriormente mediante el algoritmo de cifrado simétrico acordado en la fase 1. El navegador envía cifrada esta clave maetra usando la clave pública del servidor que consiguió en la fase 2.
- 4. **Fase final:** Se verifican mutuamente la autenticidad de las partes implicadas y que el canal ha sido establecido de forma correcta.

## **11.2. Protocolo de pago seguro SET.**

SSL no fue diseñado para interactuaciones entre múltiples partes, como las transacciones comerciales, que pueden llegar a involucrar a más de dos partes. SSL se limita a cifrar el número de tarjeta de crédito entre el web cliente y el servidor del comerciante, resultando esta situación, como ya hemos explicado, insuficiente para la seguridad en el pago.

Ante esta situación, empresas como VISA, MASTERCARD, Microsoft o Verisign se unieron para desarrollar el SET (Secure Electronic Transaction).

Los servicios que ofrece la utilización de SET son los siguientes:

- 1. **Autenticación:** Todas las partes involucradas en la transacción económica pueden verificar mutuamente sus identidades mediante certificados digitales. Así, el cliente puede asegurarse de la identidad del comerciante y éste de la identidad del titular de la tarjeta de crédito. Los bancos pueden comprobar la identidad tanto del comerciante como del titular de la tarjeta.
- 2. **Confidencialidad:** La información de pago se cifra para que no pueda ser accedida mientras se transmite. El comerciante no llegará a ver el número de tarjeta del comprador.
- 3. **Integridad:** Garantiza que la información intercambiada, como el número de tarjeta, no podrá ser alterada de manera accidental o intencionada durante su transmisión. Para ello se utiliza la firma digital.
- 4. **Intimidad:** El banco emisor de la tarjeta de crédito no puede acceder a información sobre la información del comprador, como por ejemplo los pedidos.
- 5. **Verificación inmediata:** 9 acr -0.0229 Tc 0en verificación inmeidos.

6. **Garantía de No Repudio:** SET trabaja con certificados digitales. Éstos asocian la identidad del titular y del comerciante con entidades financieras y los sistemas de pago. El no repudio, con el uso de certificados digitales, proporciona a compradores y vendedores la misma confianza que las compras convencionales.

El pago mediante SET no es un proceso sencillo y requiere de la participación de diversas partes dentro de cada transacción:

- 1. **Banco emisor:** Es el banco del comprador. Emite su tarjeta y es responsable de la facturación de sus transacciones.
- 2. **Banco adquiriente:** Es el banco del comerciante. Procesa las transacciones y las autorizaciones de pago.
- 3. **Titular de la tarjeta:** Posee la tarjeta emitida por el banco emisor y realiza las compras.
- 4. **El comerciante:** Vende los productos y acepta el pago electrónico.
- 5. **Pasarelas de pago:** Mecanismo mediante el que se autorizan y procesan las transacciones del comerciante. La pasarela puede pertenecer a una entidad financiera o a un operador de medios de pago. Las pasarelas conectan Internet con las redes privadas de autorización de pagos.
- 6. **Autoridad de certificación:** Certifica las claves públicas del titular de la tarjeta, del comerciante y de los bancos.

Los pasos que se realizan en una transacción SET son los siguientes:

1. **Compra:** El cliente decide comprar un articulo a través de Internet. Se debe rellenar algún formulario y finalmente se debe apretar algún botón de la aplicación que se titule "pago" o similar.

- 2. **Arranque del software cartera de pago:** El servidor del comerciante envía una descripción del pedido que despierta la aplicación cartera del cliente.
- 3. **Transmisión cifrada de la orden de pago:** El cliente comprueba el pedido y transmite una orden de pago de vuelta al comerciante. La aplicación crea dos mensajes que envía al comerciante. El primero contiene la información del pedido y el segundo contiene las instrucciones de pago del cliente para el banco adquiriente. Estas dos partes se envían como un solo mensaje, pero cada parte sólo será accesible por las personas autorizadas.
- 4. **Envío de la petición de pago al banco del comerciante:** El software SET en el servidor del comerciante crea una petición de autorización que envía a la pasarela de pagos, incluyendo el importe a pagar, el identificador de la transacción y otra información relevante acerca de la misma, todo ello firmado y cifrado. Una vez creada esta petición, se envía al banco adquiriente.
- 5. **Validación del cliente y del comerciante por el banco adquiriente:** El banco del comerciante descifra y verifica la petición de autorización. Si la acción tiene éxito, se obtienen las instrucciones de pago del cliente, que a su vez también es verificado para asegurarse de su identidad. Si todo es correcto se crea y envía una petición de autorización al banco emisor del cliente a través de la red de medios de pago convencional.
- 6. **Autorización de pago por el banco emisor del cliente:** El banco emisor verifica todos los datos de la petición y si todo está en orden y el titular de la tarjeta posee crédito, autoriza la transacción.
- 7. **Envío al comerciante de un testigo de transferencia de fondos.** En cuanto el banco del comerciante recibe una respuesta de autorización del banco emisor, genera y firma digitalmente un mensaje de respuesta de autorización que envía a la pasarela de pagos, la cual se hace llegar al comerciante.
- 8. **Envío de un recibo a la cartera del cliente:** Cuando el comerciante recibe la respuesta de autorización de su banco, verifica las firmas digitales y la información para asegurarse de que todo esta correcto. El software del servidor almacena la autorización y el testigo de transferencia de fondos. Se entrega a la aplicación cartera del cliente un recibo de compra.
- 9. **Entrega del testigo de transferencia de fondos para cobrar el importe de la transacción:** Después de haber completado el procesamiento del pedido del titular de la tarjeta, el software del comerciante genera una petición de transferencia a su banco, confirmando la realización con éxito de la venta. Como consecuencia se produce el abono en la cuenta del comerciante.
- 10.**Cargo en la cuenta del cliente:** La transacción se hace efectiva sobre la cuenta corriente del cliente.

Para poder realizar pagos mediante SET, se necesitan los siguientes elementos:

- 1. **Software de cartera de pagos del titular:** aplicación que permite a los compradores almacenar información acerca de sus datos personales para el envío de las mercancías compradas, así como información de pago, como número de tarjeta de crédito y banco emisor. Microsoft distribuye una aplicación monedero con su navegador IE4.0 o superior.
- 2. **Software de punto de venta del comerciante:** Para que el sitio web del comerciante acepte los pagos con SET necesitará instalar una aplicación de Terminal Punto de Venta (POST) compatible con SET en su servidor, que acepte los pedidos y procese los pagos con el banco. Se deberá poner en contacto con su banco para averiguar si proveen de aplicaciones POST compatibles con SET.
- 3. **El software del servidor de la pasarela de pagos:** Realiza el procesamiento automatizado de los pagos. La pasarela recibe peticiones de automatización/liquidación/reconciliación de pagos de los sistemas del

comerciante en Internet y los encamina hacia los sistemas de pago propietarios.

4. **El software de la autoridad de certificación:** Las entidades financieras que decidan soportar el estándar SET necesitarán este software para que sus respectivos clientes (titulares de tarjetas y comerciantes) puedan participar en las transacciones. Permite registrar a los usuarios y emitir certificados digitales para ellos, que aseguren la confianza entre las partes. Además tanto titulares como comerciantes necesitan sendos certificados digitales para garantizar la identidad de los participantes.

## **11.3. Firmas y certificaciones digitales**

La firma digital, técnicamente, es un conjunto o bloque de caracteres que viaja junto a un documento, fichero o mensaje y que puede acreditar cuál es el autor o emisor del mismo (autenticación) y que nadie ha manipulado o modificado el mensaje en el transcurso de la comunicación (integridad).

Para poder firmar digitalmente un documento se debe disponer de un certificado electrónico y utilizar un navegador. Para firmar no es necesario que el receptor del mensaje posea un certificado, aunque deberá obtener la clave pública de la Autoridad de Certificación que emitió el certificado del emisor del mensaje firmado, así como la clave pública del certificado con el que va firmado ese mensaje.

Para firmar un documento se siguen los siguientes pasos:

A: Emisor. B: Receptor.

- 1. "A" genera un resumen del documento a enviar.
- 2. "A" cifra este resumen con su clave privada, firmando por tanto el documento.
- 3. "A" envía el documento junto con el resumen firmado a "B"

4. "B" genera un resumen del documento enviado por "A", usando la misma función unidireccional de resumen. Después descifra con la clave pública de "A" el resumen firmado. Si el resumen firmado coincide con el resumen que él ha generado, la firma es válida.

Un certificado es un conjunto de información que consta de un identificador de certificado, una contraseña, y la clave pública del emisor el nombre del titular, sus apellidos, su dirección e-mail, datos de su empresa, localidad, provincia, país, la fecha de emisión y la de caducidad del certificado.

Sirve para asegurar la veracidad de la clave pública perteneciente al propietario del certificado, de este modo puede garantizar su identidad, la privacidad y el no repudio.

### **11.4. Opciones de pago tradicionales**

En algunos casos y debido a la propia política de pagos de la empresa o debido a las cantidades a las que se deben hacer frente, los pagos a través de la red no se pueden realizar. Imaginemos una política de pagos que se establezca de forma forzosa, a plazos, quizás debido a importes elevados.

En estos casos es necesario que exista la posibilidad de pagar a través de las formas tradicionales, tal y como lo representa el contrarrembolso, es decir, pagar la compra en el momento de recibir la mercancía o pagar a plazos según se haya acordado con la empresa.

Quizás no se identifique esta forma de pagos con Comercio Electrónico, pero no hay que perder la perspectiva de que el resto de la transacción, hasta la decisión de compra, se ha realizado a través de la red.